# Getting Started

Thank you for your purchase of the Lazer Swarm Command Center.

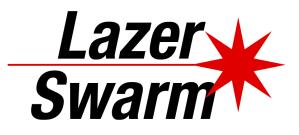

#### Batteries

The Command Center requires four AA batteries to operate. A set has been included for your convenience. Install them in the Command Center according to the markings in the battery compartment.

The Command Center does not have an on/off switch. The batteries will *not* be drained while the Command Center is not in use.

If the green status light on the Command Center is flashing but taggers are not responding to its signal, replace the batteries in the Command Center.

Battery corrosion may damage the Command Center. *Do not leave depleted batteries in the Command Center*. If you do not plan on using the Command Center for more than a month, remove the batteries for storage.

Standard alkaline or nickel-metal hydride (NiMH) batteries are recommended. You may also use zinc-chloride (heavy duty) or nickel-cadmium (NiCd/NiCad) batteries. Use of batteries with any other chemistry may damage the Command Center. *Do not use lithium or nickel-zinc batteries in the Command Center.* 

## Software

Download the Lazer Swarm Command Center software for your computer from the address below:

http://lazerswarm.com/downloads

Install the software before connecting the Command Center to your computer.

Like our page on Facebook or follow us on Twitter to be notified when new software versions are released.

https://facebook.com/LazerSwarm

https://twitter.com/LazerSwarm

## Configuration

The first time you run the software you will need to configure the serial port. Make sure the Command Center is connected to your computer and then click the Tools menu in the software and select Options. Select the serial port from the drop down list. The Command Center will most likely be assigned to the highest numbered serial port. Select it and click OK. If that port doesn't work, try the next highest numbered port and so on until you find one that works. If none work, please contact support.

### Support

If you have any problems or questions, please email us at support@lazerswarm.com.